## **New Ramses College**

WhatsApp channel

### Step 1:

click on this link

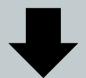

https://whatsapp.com/channel

**Follow** 

The channel "New Ramses

eate

 $\mathsf{T}_{I}$ 

## Click on (Follow)

This channel has added privacy for your profile and phone number. Learn more.

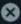

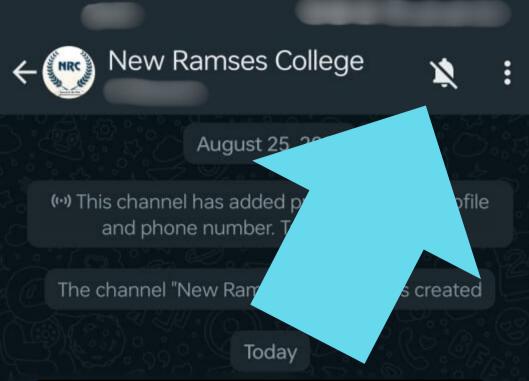

# Click on the icon to allow notification

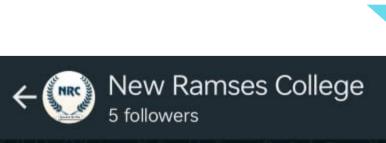

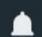

August 25, 2023

(••) This channel has added privacy for your profile and phone number. Tap to learn more.

The channel "New Ramses College" was created

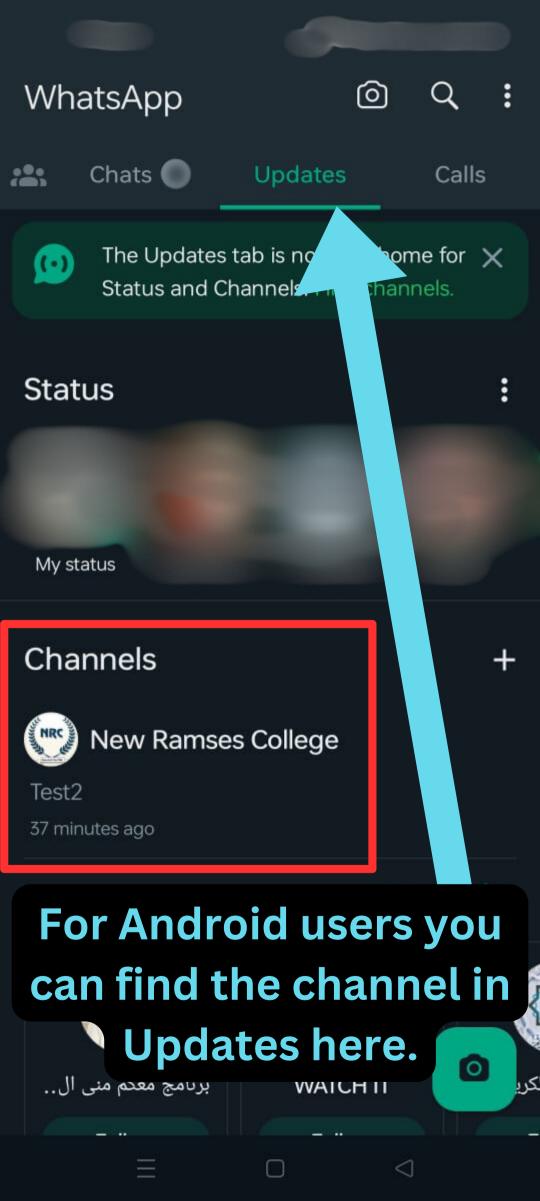

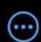

## **Updates**

**Status** 

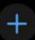

My Status

### Channels

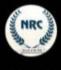

New Ramses College

Test2

9:44 AM

#### **Find Channels**

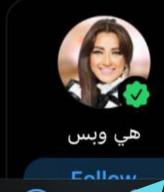

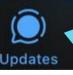

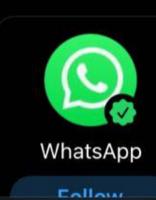

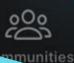

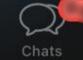

See All

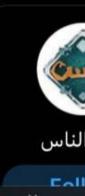

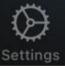

For IOS users you can find the channel in Updates here.